# 5 EASY WAYS TO TO ENGAGE YOUR STUDENTS WITH NEARPOD

## What is Nearpod

An edutainment platform that makes any lesson interactive, whether in-face or virtual. You can create interactive presentations, quizzes, polls, videos, collaborative boards, & more! Check out www.nearpod.com for more information.

# Bring Your Classes to Life by:

#### **Simple Presentation Delivery**

You can upload or 'drop & drag' your Google or PowerPoint slides right into Nearpod! Enhance your presentation with the addition of interactive activities.

#### 2 Asynchronous & Synchronous Delivery

You can deliver content as a student-paced lesson or a live & in-person discussion. Both methods allow you to use a multimodal approach to deliver content & assess student learning.

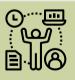

#### 3 Distributing Resources

Nearpod allows you to load resources (i.e., articles, notes, worksheets, websites, etc.) in your presentations that can be accessed & used by the students.

### 4 Formative Assessment in Real-Time

Incorporate quizzes, polls, open-ended questions, matching pairs, collaborative boards & more into the presentation to gain insight into your students understanding of the lesson.

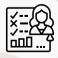

5 Capturing Participation Reports You can check your students' attendance & progress on quizzes & activities within the report feature of Nearpod.

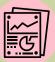

Submitted By: Trina L. Gipson-Jones, Ph.D., RN Source: https://nearpod.com/blog/nearpod-in-the-classroom/